## Action Plan

## -What you are going to do to help person achieve outcome.

Open the imagine portal.

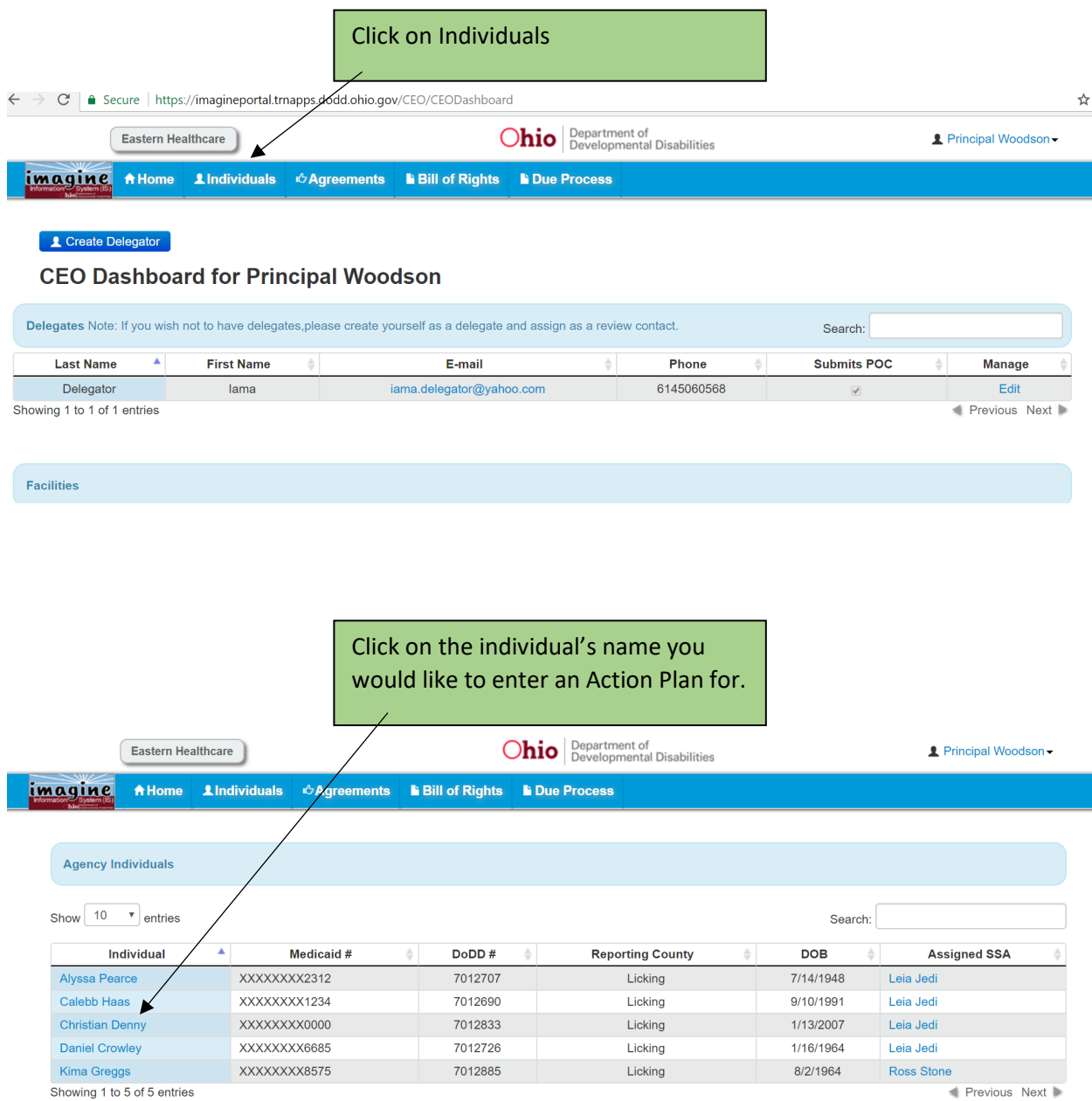

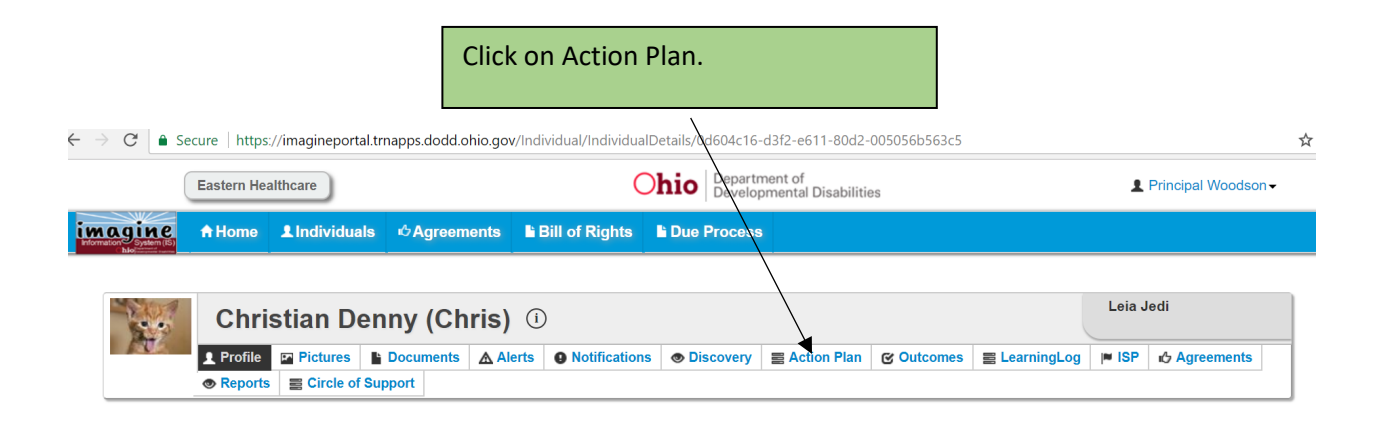

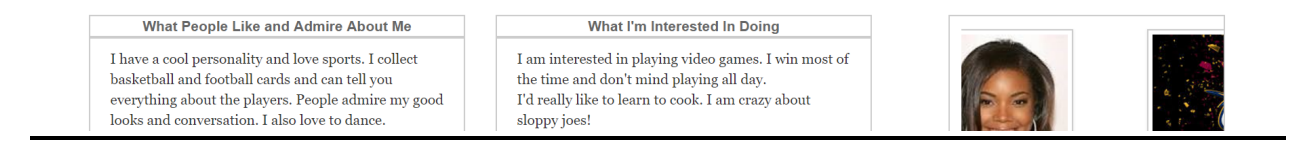

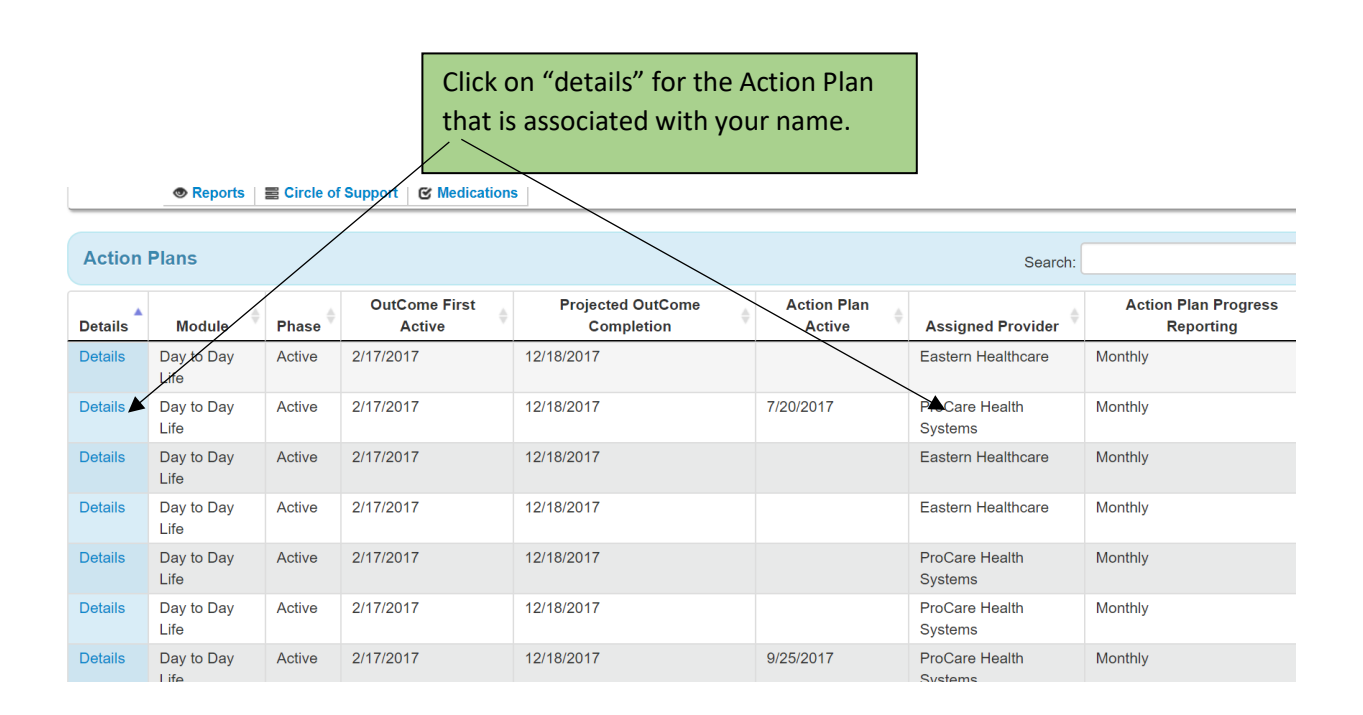

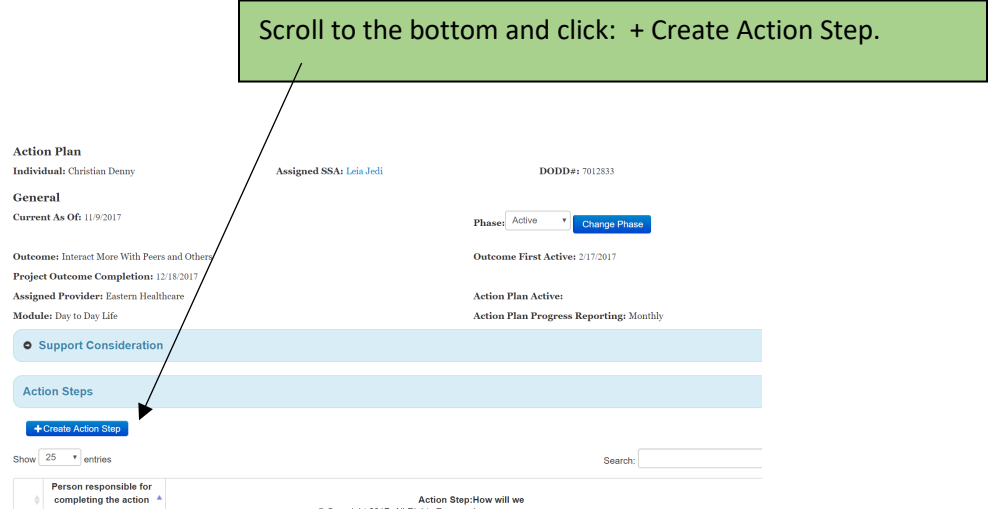

\_\_\_\_\_\_\_\_\_\_\_\_\_\_\_\_\_\_\_\_\_\_\_\_\_\_\_\_\_\_\_\_\_\_\_\_\_\_\_\_\_\_\_\_\_\_\_\_\_\_\_\_\_\_\_\_\_\_\_\_\_\_\_\_\_\_

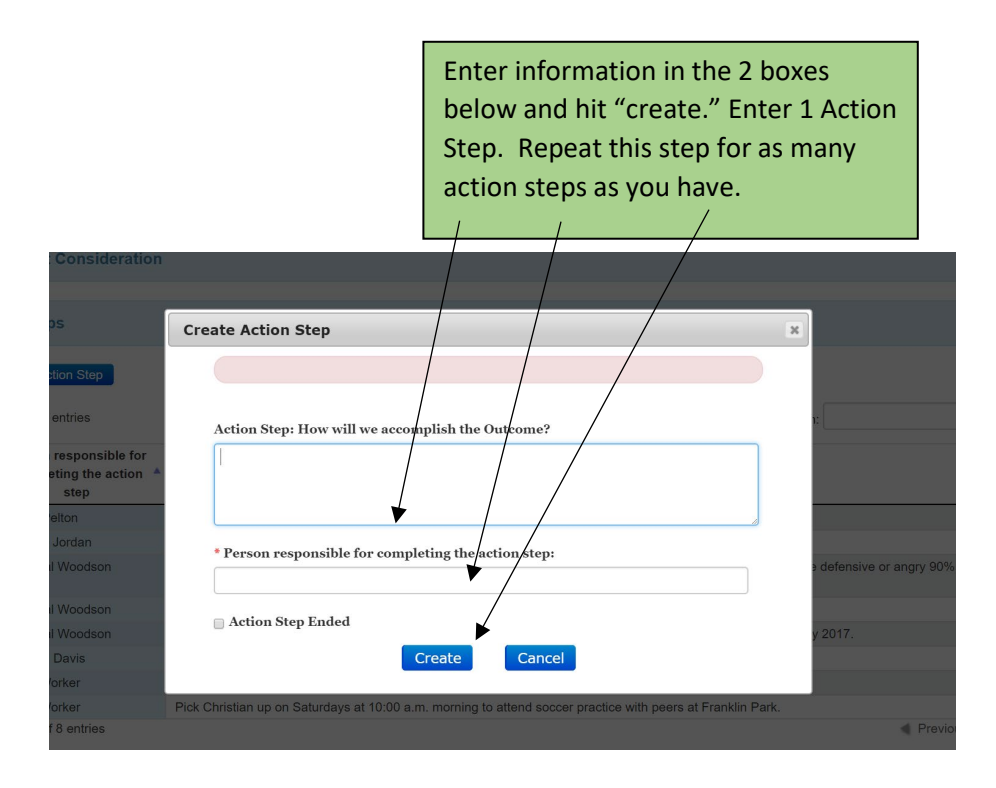

For Example: each of these would be a separate action step: -Assist Sally with creating a monthly activity calendar. -Assist Sally with making decisions about affordability of various activities. -Give Sally suggestions of local and inexpensive activities in area.